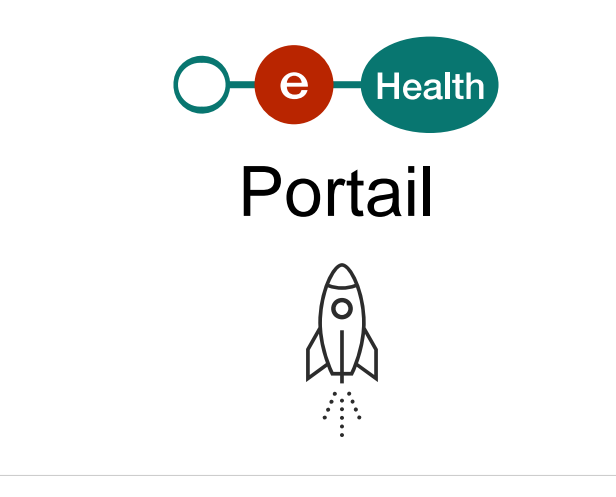

[Le portail eSanté](https://www.ehealth.fgov.be/fr) est historiquement un point d'entrée sécurisé et coordonné pour les acteurs des soins de santé aux différentes applications et informations disponibles en matière de santé en ligne (eSanté). Il offre également toute l'information disponible en matière de support technique aux développeurs ICT pour l'intégration de nos [services de](https://www.ehealth.fgov.be/ehealthplatform/fr/search?q=&search_facet%5B%5D=platform_search_facet%3AAV6A0z0jnyUtuZptNdUx) [base.](https://www.ehealth.fgov.be/ehealthplatform/fr/search?q=&search_facet%5B%5D=platform_search_facet%3AAV6A0z0jnyUtuZptNdUx) La gestion du contenu du portail est assurée par un « Content Management System » (CMS) qui permet de concevoir et de mettre à jour de manière dynamique les différents contenus utiles (textes, FAQ's, outils de support en ligne, documents divers, structures de menus, etc.).

## Quelles sont les fonctionnalités d'un CMS ?

L'intégration d'un CMS pour gérer un site web ou une application offre les fonctionnalités suivantes (liste non-exhaustive) :

- gestion de contenus génériques (actualités, FAQs, support,… caractéristiques d'un type de contenu) :
	- $\circ$  champs obligatoires ou optionnels,
	- possibilité de créer des liens entre les contenus,
	- $\circ$  plus de 30 types de données possibles (dates, données numériques, textes libres, couleurs),
	- o plusieurs langues possibles ;
- gestion des droits d'accès et de publication selon le profil de l'utilisateur (auteur, publisher, admin…) ;
- gestion de la chaîne de publication (workflow) pour l'approbation et la publication du contenu ;
- gestion des différentes versions ;
- historique des modifications selon la date et l'auteur ;
- possibilité de gérer différents formats de publication (JSON, XML, HTML…).

En pratique

Dépendances, recommandations & avertissements

Il est préférable que l'application ou le site web dispose de sa propre mémoire cache afin de :

- disposer d'un scénario de fall back en cas d'indisponibilité du CMS ;
- de ne pas avoir à faire appel au CMS à chaque requête (éviter les reports de charge), par exemple en ne faisant appel au CMS qu'au maximum une fois toutes les minutes.

Quelles sont les conditions d'intégration du service au sein de la plate-forme eHealth ?

Prendre contact avec le [chef de projet responsable au sein de la plate-forme eHealth](mailto:eHealthppkb@ehealth.fgov.be) en détaillant clairement le contexte de votre projet.